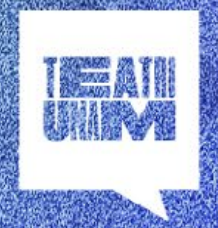

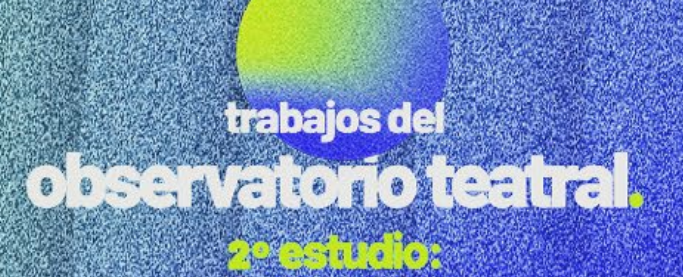

La vida y situación de los proyectos escenicos en México

# 

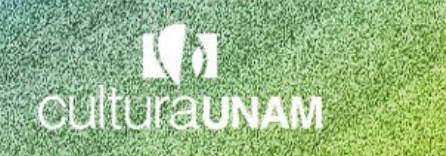

**E**l presente estudio forma parte del Observatorio Teatral de la Dirección de Teatro UNAM, creado a finales del 2020 para, de manera colectiva, generar datos que reflejen los procesos, fortalezas y debilidades de las artes escénicas y en particular, el teatro en nuestro país. El primer estudio se enfocó a la vida de los espacios escénicos y este segundo, a la vida y situación de las obras y proyectos escénicos.

# **Objetivo**

La razón de ser del presente estudio es conocer, a partir de datos cuantitativos y cualitativos, la situación actual del ecosistema de las obras y proyectos escénicos en México, las razones de su origen desde lo artístico o económico, su proceso de creación, de sustento y producción, programación, circulación y vida de la misma, con el fin de generar y contrastar datos que nos ayuden a reflejar y dimensionar entre todas y todos, las diferentes formas de operación y que nos dé a conocer las constantes y debilidades en la vida de las obras de teatro en nuestro país.

# **Población objetivo**

Conformada por la estimación de obras teatrales que contaron con actividad sostenida a lo largo del año 2022. Se consideró como un elemento de la población a la obra en sí misma y no a cada una de las presentaciones que tuvo ésta en los diferentes espacios escénicos a lo largo del tiempo.

# **Metodología**

A fin de captar la mayor cantidad de información de las características de las obras presentadas, se optó por realizar una encuesta, la cual fue contestada por un representante de cada obra presentada. Dicho representante debía encontrarse bien informado sobre los eventos y características relevantes de la obra, su planeación, presentación y atracción. Para determinar el número y selección de informantes, se recurrió a una muestra probabilística representativa de la población bajo estudio.

Los informantes respondieron un formulario, el cual estuvo dividido en los siguientes apartados:

- **I.** Datos generales del proyecto escénico
- **II.** Origen del proyecto escénico
- **III.** Proceso de creación, ensayo y producción
- **IV.** Información artística del proyecto escénico
- **V.** Equipo del proyecto escénico.
- **VI.** Trayectoria del proyecto escénico
- **VII.** Impacto de la pandemia por la COVID-19 en el proyecto escénico
- **VIII.** Alcances del proyecto escénico en difusión y públicos
- **IX.** Recursos económicos y financiación del proyecto escénico
- **X.** Condiciones laborales de las y los participantes
- **XI.** Retos, necesidades y buenas prácticas

## **Tamaño muestral**

media de clase, es decir:

Para extraer una muestra representativa de las obras presentadas a lo largo del año, se estudió el total de obras que presentaron actividad teatral sostenida. Es decir, se tomaron en consideración únicamente las obras que permanecieron en activo por más de un año.

Tomando en consideración estos criterios de inclusión, se realizó un conteo anual desde el año 2007 y hasta el 2015 de las obras con actividad teatral sostenida. Este intervalo de tiempo es considerada la clase de interés. Considerando que año con año el número de obras presentadas no cambia radicalmente, se propone como estimación de tamaño poblacional la media de clase, es decir: do carrierio popidolorida la rifodida do oldooj obrason.

$$
\widehat{N} = \frac{N_{max} + N_{min}}{2}
$$

A partir de este número, se calculó el tamaño de muestra a través de la siguiente fórmula matemática: A partir de este número, se calcula el tamaño de muestra a través de la siguiente fórmula matemática: matemática: matemática: matemática: matemática: matemática: matemática: matemática: matemática: ma A partir de este número, se calcula el tamaño de muestra a través de la siguiente fórmula matemática

$$
n = \frac{n^*}{1 + \frac{n^*}{N}} \qquad y \qquad n^* = \frac{p(1-p) Z_{1-\alpha/2}^2}{r^2}
$$

1−/2 = Es el percentil 95 de la distribución normal probabilística normal probabilística normal probabilística<br>De la distribución normal probabilística normal probabilística normal probabilística normal probabilística nor

Donde:

 $n$  = Es el tamaño de muestra final con ajuste por finitud de población  $n^*$  = Es el tamaño de muestra calculado para estimar variables dicotómicas

 $N$  = Es el tamaño de la población bajo estudio

*p* = Es la proporción esperada. Se fija en 0.5 para mantener µ → ≥• ≈ proporoion copor.<br>un escenario conservador rvaa<br>ماء س  $\frac{1}{2}$ . Je nju en 0.5 para m

*r* = Es el máximo error de muestreo tolerable

 $Z_{(1-\alpha/2)}$  = Es el percentil 95 de la distribución normal probabilística

#### **Estratificación**  $=$  Es el tamaño de la población bajo estudional población bajo estudional población bajo estudional población bajo estudional población de la población de la población de la población de la población de la población de l es la proporción esperada. Se figa en 1.5 para mantener un especies de la para mantener un especies de la para<br>Estador especies de la para mantener un especies de la para mantener un especies de la para mantener un especi

Para obtener resultados con alta precisión y baja variabilidad, se propuso un diseño de muestreo estratificado. La variable de estratificación propuesta corresponde al total de obras presentadas por cada entidad federativa. En cada uno de los estratos propuestos se lleva a cabo la extracción de una muestra parcial, la cual será proporcional al número de obras presentadas en cada estrato. Tanto la selección como el análisis de resultados de la muestra en cada uno de los estratos se realizan de manera independiente. muestre o estratificado. La variable de la variable de estratificación propuesta corresponde al total de estra obras presentadas por cada entidad federativa. En cada uno de los estratos propuestos

El método de distribución de la muestra se realiza de acuerdo con la afijación proporcional, la cual se muestra en la siguiente expresión matemática: El método de distribución de la muestra se realiza de acuerdo con la afijación proporcional, la cual se muestra en la siguiente en la siguiente espresión matemática: en la siguiente expresión matemática:

$$
n_h = \frac{N_h}{N} n
$$

Donde:

*nh* = Es el tamaño de muestra en el h-ésimo estrato

*n* = Es el tamaño de muestra total

 $N<sub>b</sub>$  = Es el total de la población en el h-ésimo estrato

*N* = Es el tamaño de la población total

# **Selección de muestra**

La muestra fue recolectada mediante invitación directa via electrónica. Las respuestas del instrumento de recolección de información fueron recibidos mediante un formulario pre-programado y los datos fueron recolectados y organizados en una tabla para ser procesados posteriormente. La muestra fue recolectada mediante invitación directada mediante invitación directada m La muestra fue recolectada Selección de muestra de muestra de muestra de muestra de muestra de muestra de muestra de muestra de muestra d tos fueron recolectados sados posteriormente  $= 58.80$  población total

#### **Factores de expansión** Factores de expans

Los factores de expansión permiten conocer el número de elementos a los que representa cada una de las unidades seleccionadas en las etapas que forman parte del esquema de muestreo. Para obtener los factores finales con los que se realiza la ponderación para el cálculo de estimadores, se usa el inverso de la probabilidad de selección de un individuo, la cual puede estimarse con la siguiente fórmula estadística: a los que representa cada una de las unidades seleccionadas en las La muestra fue recolectada mediante invitación directa via electrónica. Las respuestas del instrumento de recolección de información fueron recibidos mediante un formulario preetanas o

$$
\pi_{ih}=\frac{n_h}{N}
$$

selección de un individuo, la cual puede estimarse con la cual puede estimarse con la siguiente fórmula estadí<br>En la siguiente fórmula estimarse con la siguiente fórmula estadística: en la siguiente fórmula estadística: e

Donde:  $\mathsf{Dom}\, \mathsf{des}$ el supuesto de participación aleatoria simple. El supuesto de participación aleatoria simple. El supuesto de p selección de un individuo, la cual puede estimarse con la siguiente fórmula estimarse con la siguiente fórmula estimarse con la siguiente fórmula estimarse con la siguiente fórmula estadística: en la siguiente fórmula esta

**π<sub>in</sub> = Es la probabilidad de selección para el i-ésimo elemento y el h-ési**mo estrato bajo el supuesto de participación aleatoria simple.<br>https://www.indextrangular.org/

 $N$  = Es el tamaño de la población bajo estudio.  $N$  =

 $n_{h}$  = Es el tamaño de muestra en el h-ésimo estrato.  $\binom{n}{k}$ 

A través del cálculo de la probabilidad de selección del individuo en muestra, se calcula el factor de expansión, mismo que se calcula con el inverso de probabilidad de selección: .<br>Ini **Donde**: = Es el tamaño de la población bajo estudio. A traves del calculo de la propabilidad el inverso de probabilidad de selección del individuo en muestra, se calcula en muestra, se calcula en muestra

el factor de expansión, mismo que se calcula con el inverso de probabilidad de selección:

$$
F_{ih}=\frac{N}{n_h}
$$

Donde: ℎ = Es el factor de expansión para el i-ésimo elemento y el h-ésimo estrato.

*Fih* = Es el factor de expansión para el i-ésimo elemento y el h-ésimo estrato. = Es el tamaño de la población bajo estudio.  $F_{\dot{h}}$  = Es el tactor de expansion para el l-

*N* = Es el tamaño de la población bajo estudio.

*nh* = Es el tamaño de muestra en el h-ésimo estrato.

# **Estimadores**

Para el cálculo de las estimaciones puntuales y sus respectivas medidas de dispersión, se utilizaron las siguientes fórmulas.

# l) Estimaciones puntuales y sus respectivas medidas y sus respectivas en el calculo de dispersión en el calculo de dispersión en el calculo de dispersión en el calculo de dispersión en el calculo de dispersión, se el calcu

Para la estimación puntual de la población total perteneciente a cada uno de los reactivos del cuestionario se hizo uso de los siguientes cálculos estadísticos: Para la estimación puntual de la población total perteneciente a cada uno de los reactivos del cuios calculoticos. Para el cálculo de las estimaciones puntuales y sus respectivas medidas de dispersión, se r did id courridaion part culos estadísticos: r ara la collimación pantadras la población total portencelente a cada.<br>uno de los reactivos del cuestionario se hizo uso de los siquientes cál-Para el cálculo de las estimaciones puntuales y sus respectivas medidas de dispersión, se

$$
\widehat{T} = \sum_{h=1}^{H} \sum_{j=1}^{J} X_{hi} F_{hi}
$$

Donde: utilizaron las siguientes cálculos estadísticos: estadísticos: estadísticos: estadísticos: estadísticos:

 $\bar{T}$  = Es la estimación de la población total  $\hat{T}$  = Es la estimación de la pobla  $\widehat{T}$  = Es la estimación de la población tota  $I - E$ s id estimacion e

 $X_{_{hi}}$  = Es la característica observada del individuo seleccionado en la i-ésima obra del h-ésimo estrato. ℎ = Es la característica observada del individuo seleccionado en la i-ésima obra del h-ésimo  $X_{hi}$  = Es la característica observada de  $\frac{1}{2}$  = F (estimate total populación total población total población total población total población total población total población total población total población total población total población total población total l. س: دی ده.<br>س: امام سا ო<br>1 ∑  $\ddot{\phantom{1}}$  $\overline{\phantom{a}}$ i-Ásima obra del b-Ásimo estrato

 $F_{_{hi}}$  = Es el factor de expansión corregido correspondiente a la i-ésima obra del h-ésimo estrato.  $\frac{m}{\sqrt{2}}$ obra del h-ésimo estrato.

Para el cálculo de proporciones y promedios, se utilizó el estimador<br>I de razón: Para el cálculo de proporciones y promedios, se utilizó el estimador de razón: ℎ = Es la característica observada del individuo seleccionado en la i-ésima obra del h-ésimo Para e  $\alpha$  el factor de expansión corregion correspondiente a la i-ésimo estrato. Estrato de estrato. Estrato estrato. Estrato estrato. Es el factor de estrato. Es el factor de estrato. Es el factor de estrato. Es el factor de e estrato.  $\frac{1}{2}$  and critical depropertiones y promedios, se del hos distinador

$$
\widehat{R} = \frac{\widehat{r}}{\widehat{r}}
$$

Donde: bondo.<br>. í estimación de la estimación de la proporción de la proporción de la población de la población de la població<br>Estimador de la población de la población total perteneciente estimador de la población de la población de la Para el cálculo de proporciones y promedios, se utilizó el estimador de razón:

 $R$  = Es la estimación de la proporción o estimador de razón de la población total perteneciente a alguna categoría. estimador (C.V.) y el efecto de diseño (DEFF) se calculan mediante las siguientes expresiones:  $\hat{R}$  = Es la estimación de la proporción o estimador de razón de la po-

$$
\widehat{Y} = \sum_{h=1}^{H} \sum_{j=1}^{J} F_{hj}
$$

# m) Medidas de dispersión

Las estimaciones del error estándar (E.E.), coeficiente de variación o error relativo del estimador (C.V.) y el efecto de diseño (DEFF) se calculan mediante las siguientes expresiones: Las estimaciones del error estándar (E.E.), coeficiente de variación o error relativo del error relativo del estimador (C.V.) y el efecto de diseño (DEFF) se calcu- $\mathcal{L}^{\prime}$ Las estimaciones del error estándar (E.E.), coeficiente de variación o error relativo del estimador (C.V.) y el efecto de diseño (DEFF) se calculan mediante las siguientes expresiones: ̂ <sup>=</sup> ̂(̂) Las estimaciones del error estándar (E.E.), coeficiente de variación o . . <sup>=</sup> √̂ (̂) . . <sup>=</sup> ..

$$
E.E. = \sqrt{\hat{V}(\hat{e})} \qquad C.V. = \frac{E.E.}{\hat{e}} \qquad DEFF = \frac{\hat{V}(\hat{e})}{\hat{V}(\hat{e})_{max}}
$$

Donde: Donde: Donde:

- $\hat{e}$  = estimador de parámetro poblacional
- $\hat{V}$  = estimador de la varianza bajo repeticiones Bootstrap
- $\hat{V}(\hat{e})_{mas}$  = estimador de varianza, bajo un muestreo aleatorio simple

## **Características de la muestra**

Los 201 proyectos escénicos que participaron en la encuesta estuvieron distribuidos en diferentes estados del país, tal como se muestra en la Tabla 1.

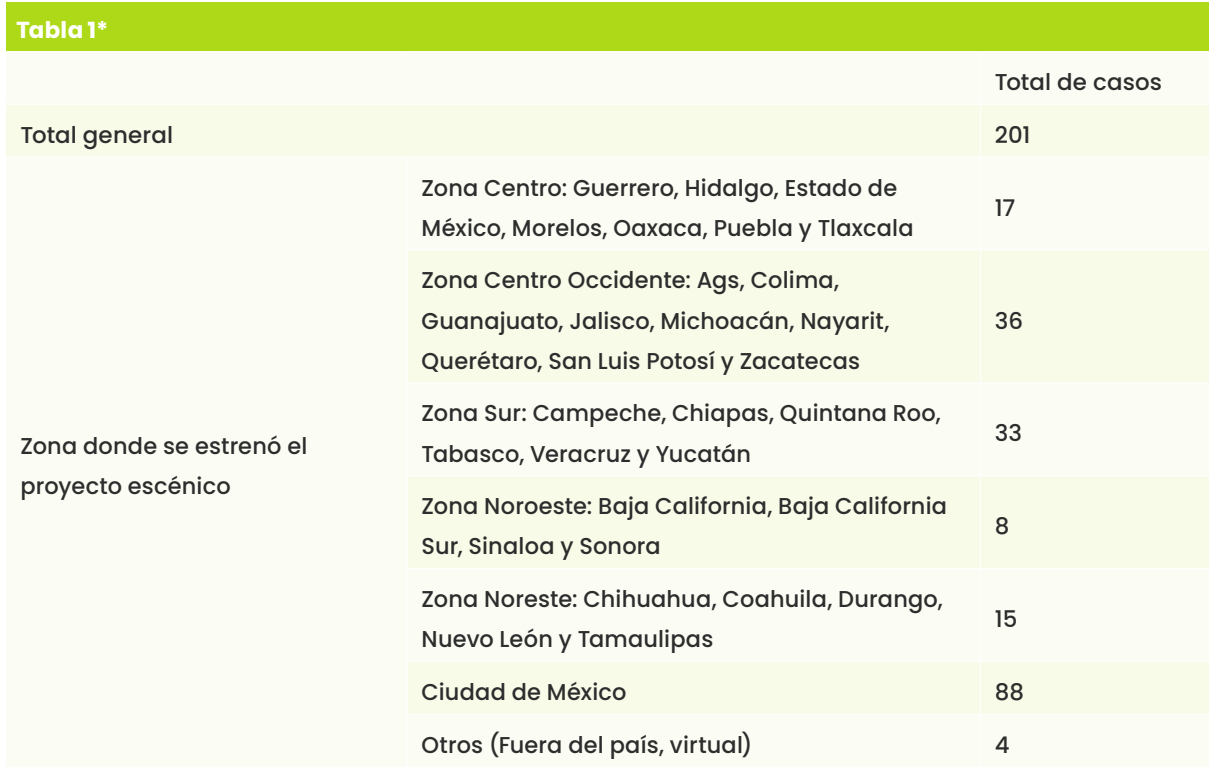

Por otro lado, el 45% de las obras presentadas se estrenaron en espacios escénicos públicos y el 48% en espacios escénicos privados o independientes. Además 6% estrenó en espacios públicos al aire libre y el 1% en espacios privados al aire libre.

### **Periodo de levantamiento**

El periodo de recolección de la información de la encuesta fue del 8 de noviembre del 2022 al 15 de diciembre de 2022. ■

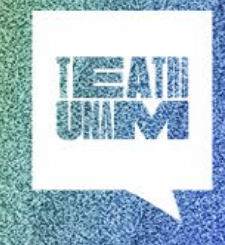

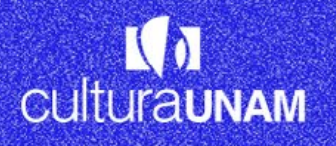

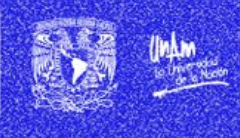